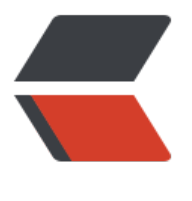

链滴

## Java 获[取服](https://ld246.com)务器 IP

作者: kenan

- 原文链接:https://ld246.com/article/1488874543175
- 来源网站: [链滴](https://ld246.com/member/kenan)
- 许可协议:[署名-相同方式共享 4.0 国际 \(CC BY-SA 4.0\)](https://ld246.com/article/1488874543175)

<p>public &nbsp;String getIpAdd() throws SocketException, UnknownHostException{<br>< r> &nbsp; &nbsp; &nbsp; &nbsp; String ip="";<br><br> for (Enumeration&It; NetworkInterface> en = NetworkInterf ce.getNetworkInterfaces(); en.hasMoreElements();) {<br><br> NetworkInterface intf = en.nextElement();<br <br> &nbsp; &nbsp; &nbsp; &nbsp; &nbsp; &nbsp; String name = intf.getName();<br><br> if (!name.contains("docker") & & !na e.contains("lo")) {<br><br> for (Enumeration&It; InetAddre s&gt; enumIpAddr = intf.getInetAddresses(); enumIpAddr.hasMoreElements();) {<br><br> //获得 IP<br> br> InetAddress in tAddress = enumIpAddr.nextElement();<br><br> if (!inetAddress. sLoopbackAddress()) {<br><br> String ipaddress = inetAddress.getHostAddress().toString();<br><br> if (!ipaddress.contains("::") & 2 amp; & 2 amp; !ipaddress.contains("0:0:") & 2 amp; & 2 amp; !ipaddress.c ntains("fe80")) {<br><br> &nbsp; &nbsp;&nbsp;<br><br> &nbsp; &nbsp; System.out.println(ipaddress);<br><br> &nbsp; &nbsp; if(!"127.0.0.1".equals(ip)){<br><br> &nbsp; &nbsp; &nbsp; &nbsp; ip = ipaddress;<br><br> 8unbsp; 8unbsp;  $\}$  < br > < br >  $\frac{}{\text{br}}$ &nbsp; &nbsp; &nbsp; &nbsp; &nbsp; &nbsp; &nbsp; &nbsp; &nbsp; &nbsp; }<br><br> }<br><br> &nbsp; &nbsp; &nbsp; &nbsp; &nbsp; &nbsp; }<br><br> &nbsp; &nbsp; &nbsp; &nbsp; }<br><br> return ip; <br> <br> &nbsp; &nbsp; }<br></p>